*Impiego delle risorse bibliografiche di Ateneo*

Barbara Rossetti *(Cesena, 21/10/2013)*

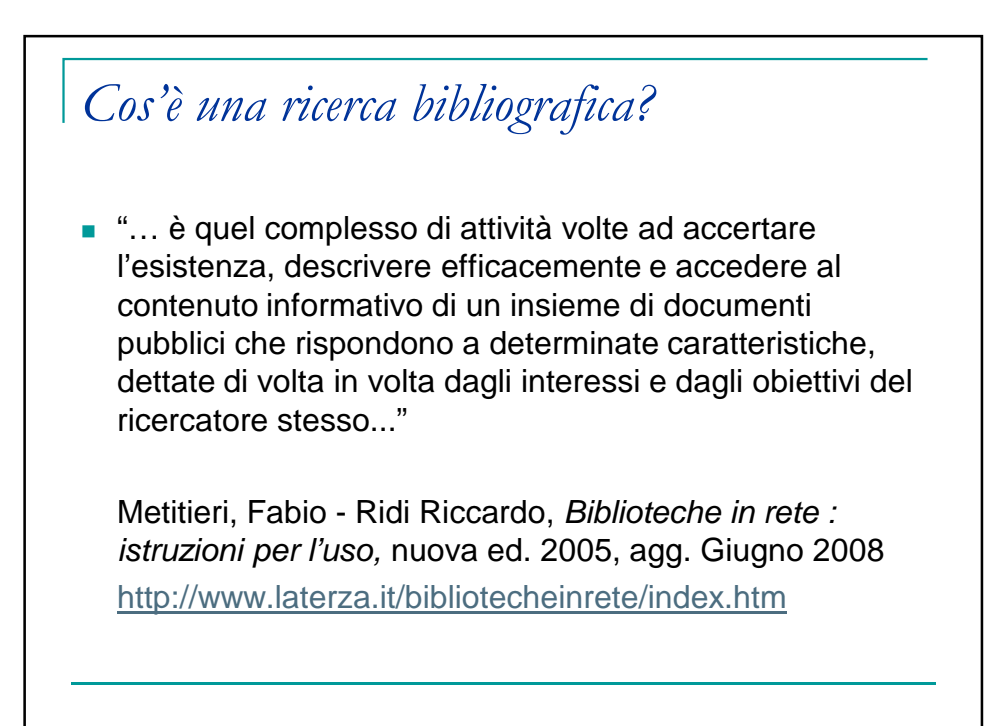

*Disponibile in biblioteca*

**\*** \*Ricerche bibliografiche : banche dati e biblioteche in rete / [a cura di] Andrea Capaccioni ; [contributi di] Sabrina Boldrini ... [et al.]. - Milano : Apogeo, 2011. - VI, 118 p. ; 21 cm.

## *Tipologie di documenti*

- **Monografie (libri)**
- **Articoli di riviste specializzate**
- Atti di congressi
- Opere di consultazione : enciclopedie, dizionari, glossari, annuari …..
- **Materiale di altro tipo, per es.: norme** tecniche e brevetti

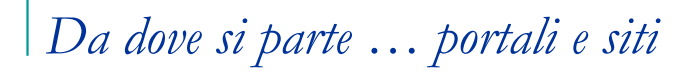

- http://corsi.unibo.it/Laurea/TecnologieAlimentari/ Pagine/la-biblioteca.aspx
- http://biblioteche.polocesena.unibo.it/
- http://www.biblioteche.unibo.it/portale (modalità per il collegamento al proxy)
- http://scholar.google.it/

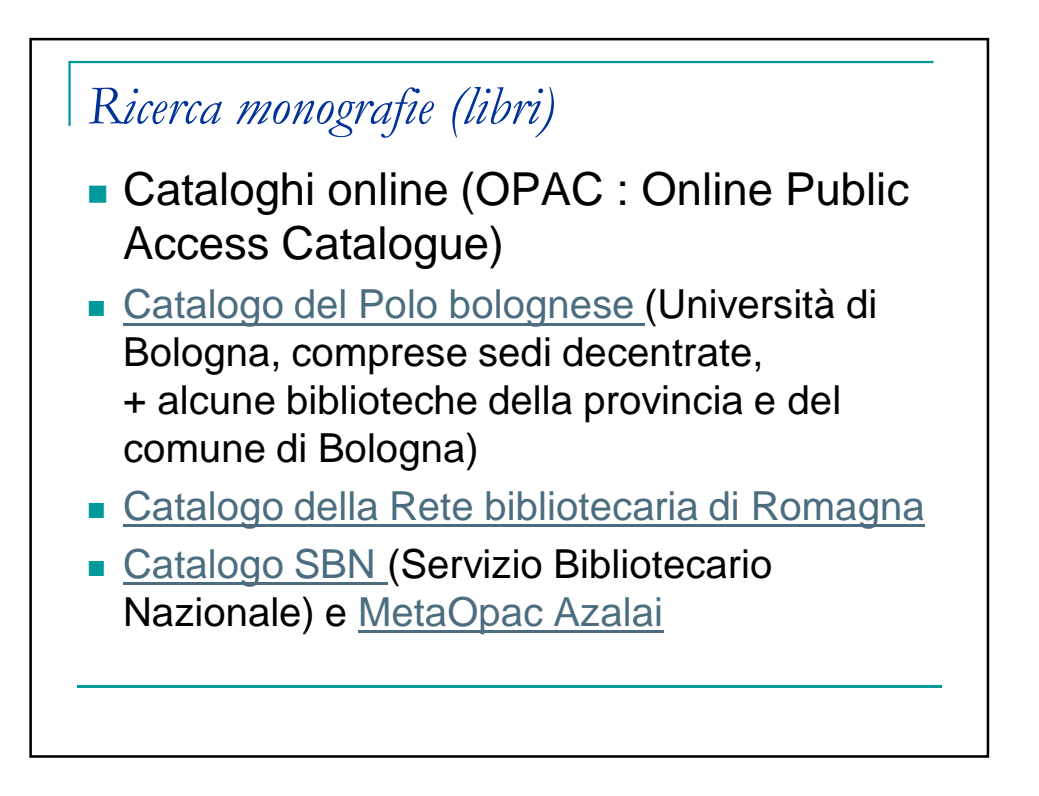

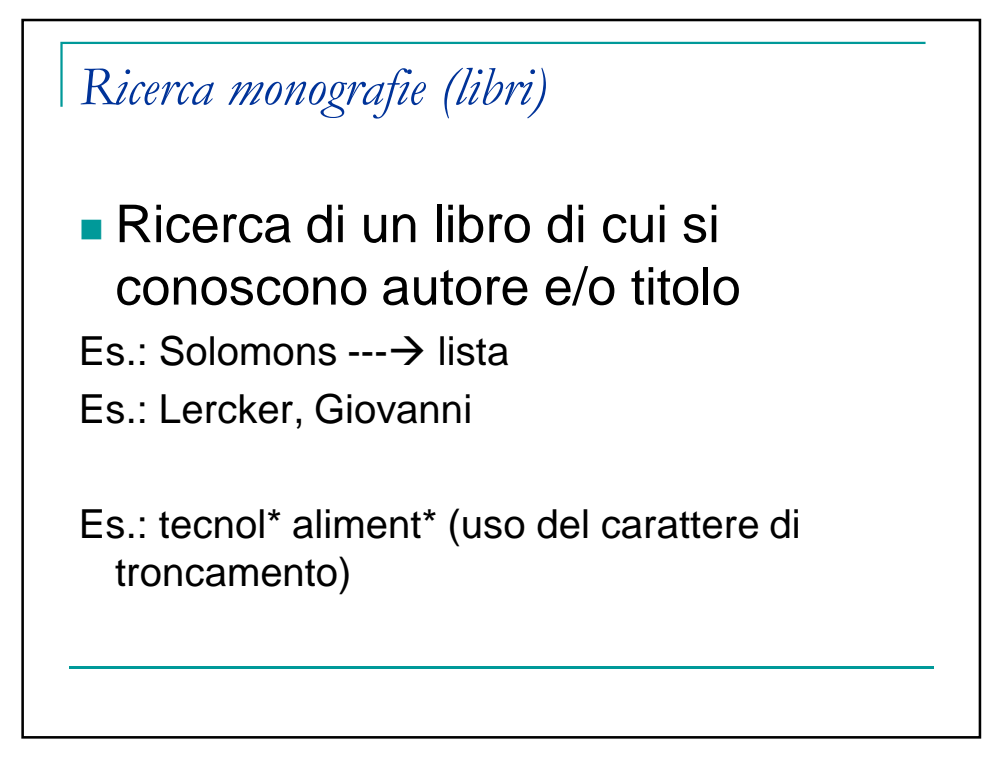

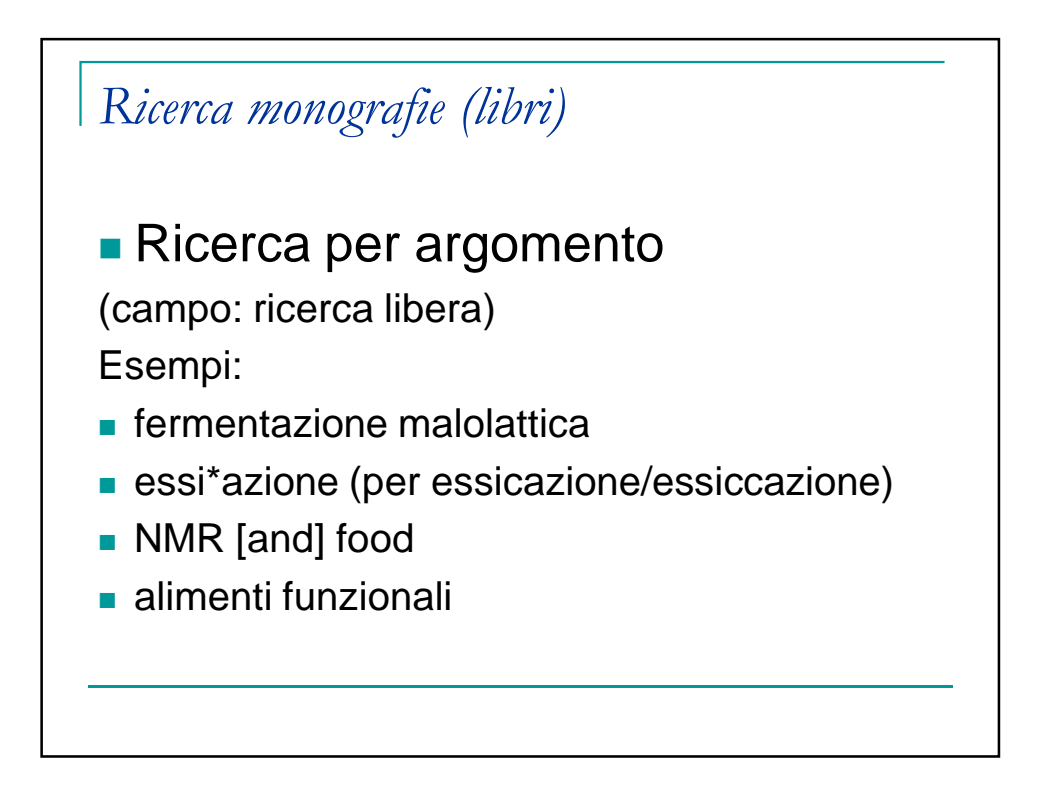

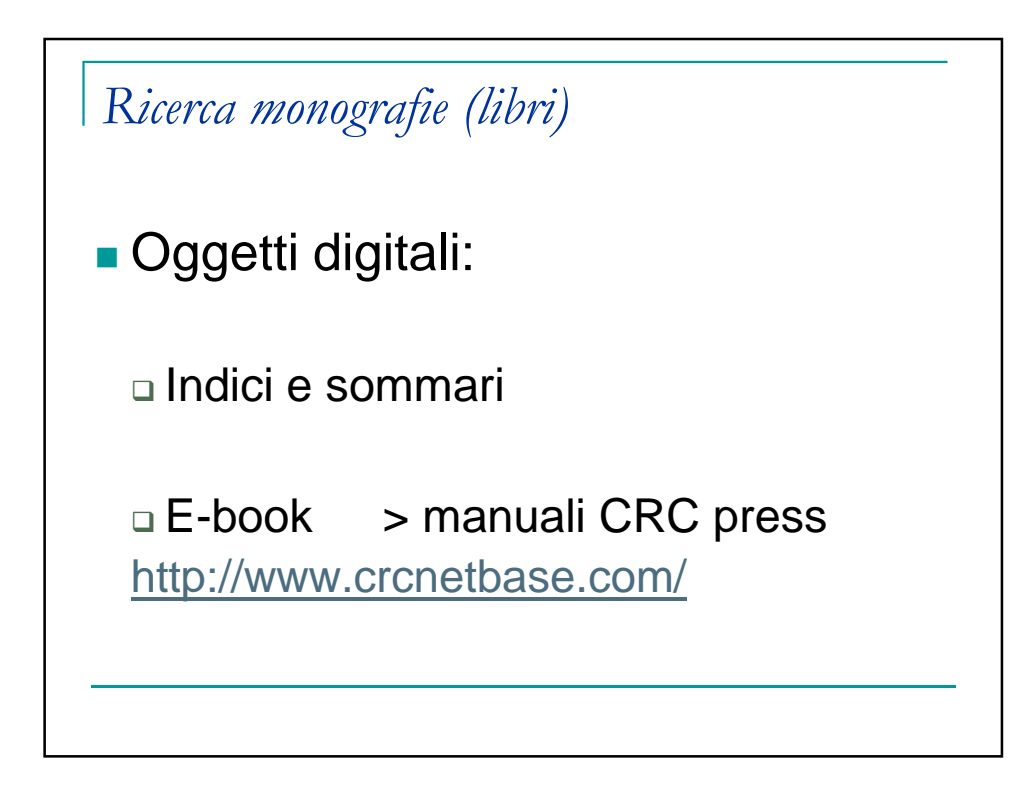

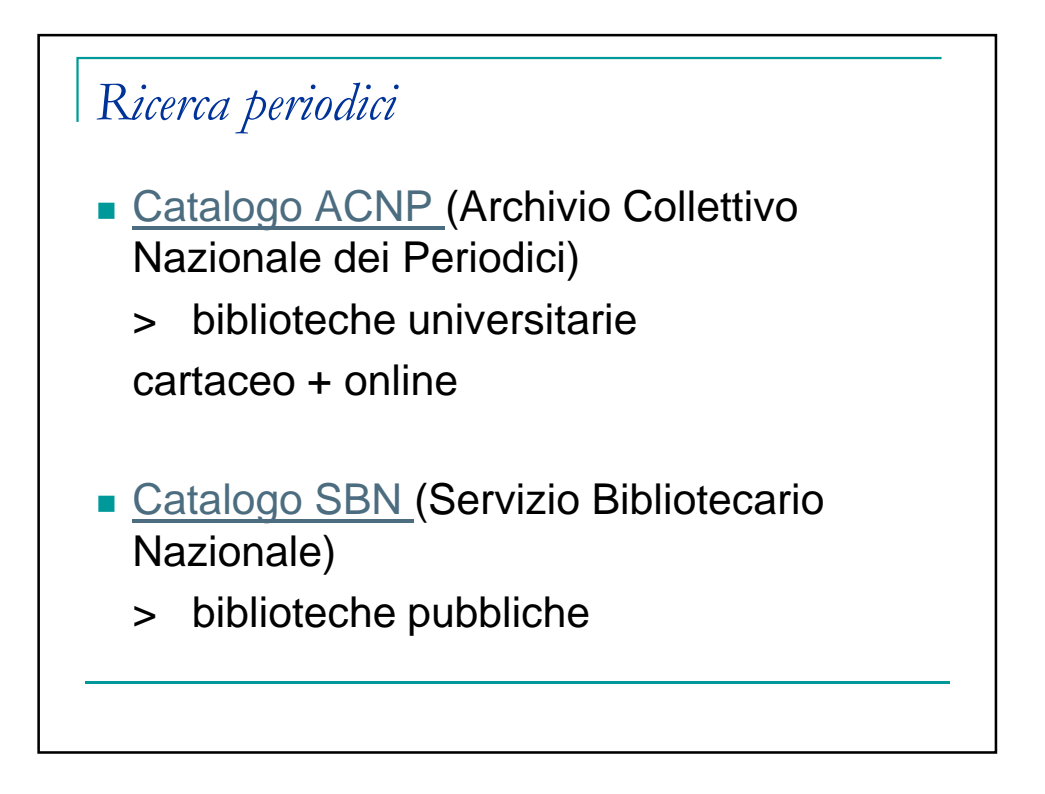

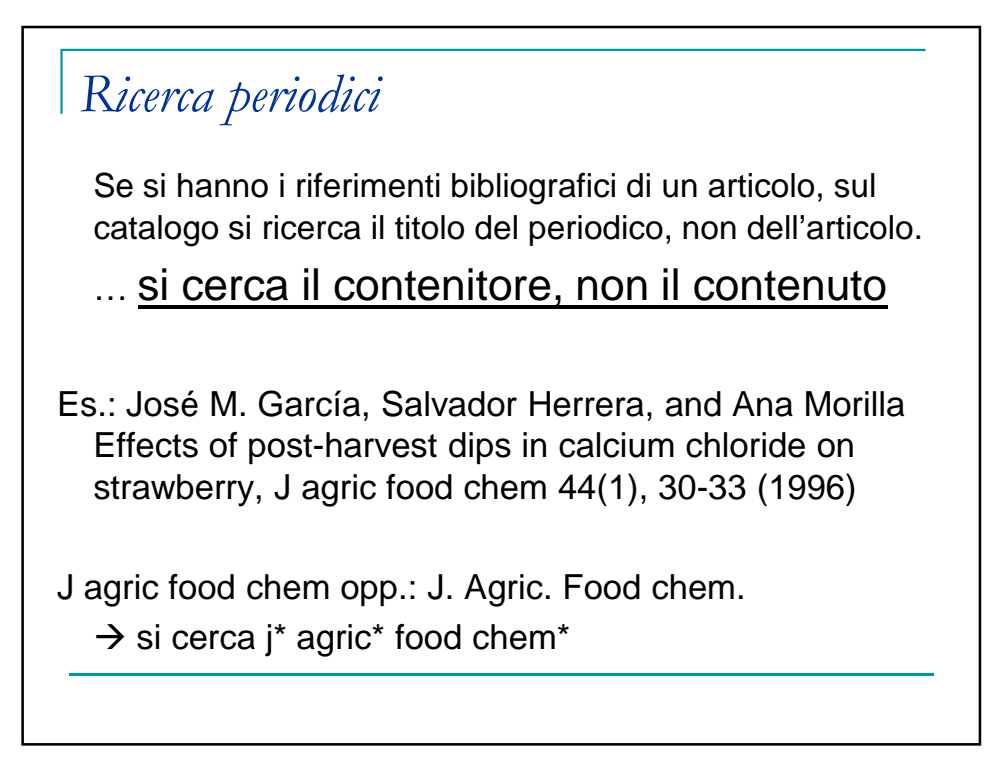

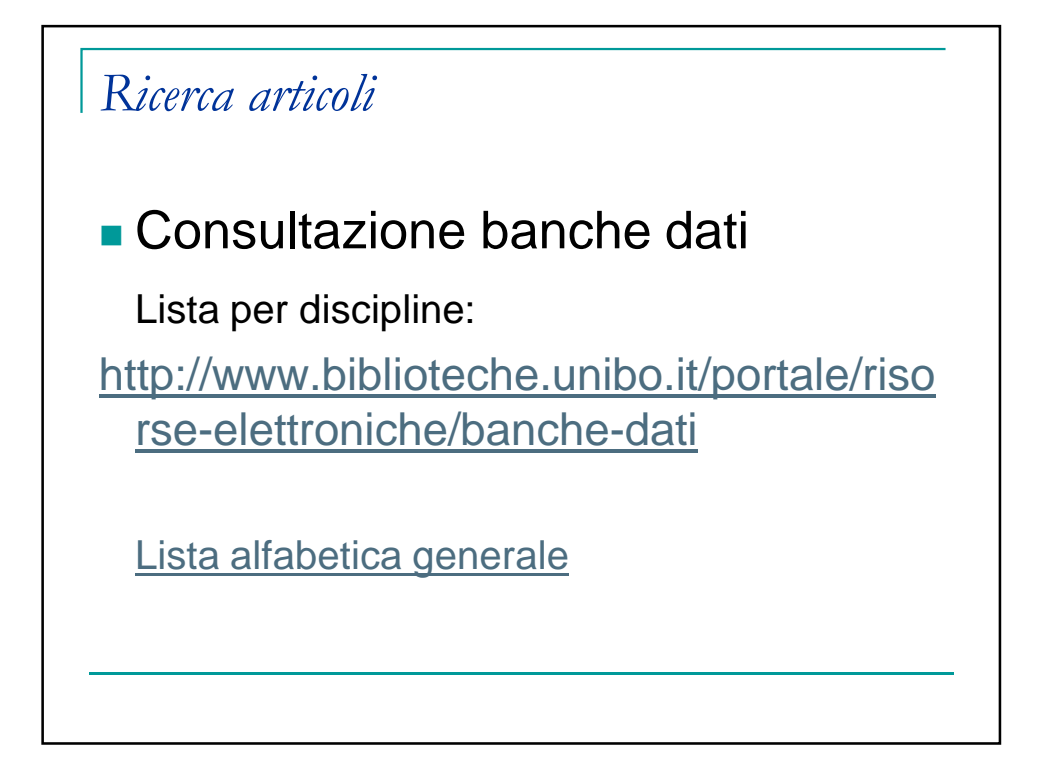

## *Ricerca articoli*

Banca dati specifica per le scienze e le tecnologie alimentari: **FSTA** (Food Science and Technology Abstracts)

Banca dati specifica per l'agricoltura e la veterinaria: CAB abstracts

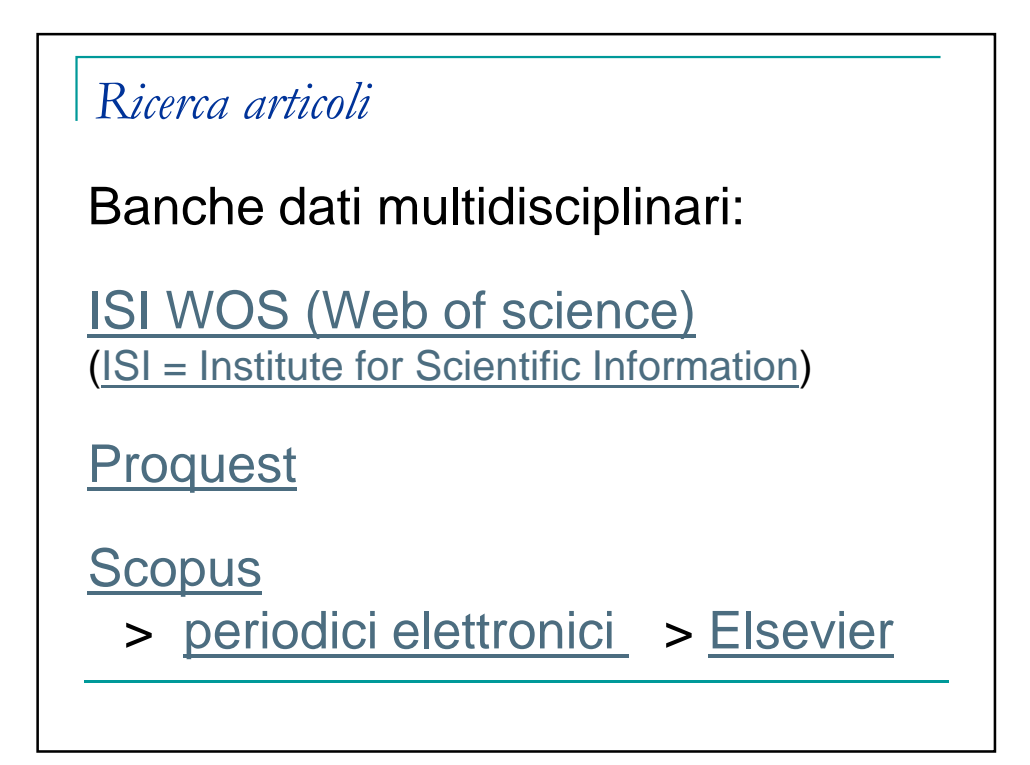

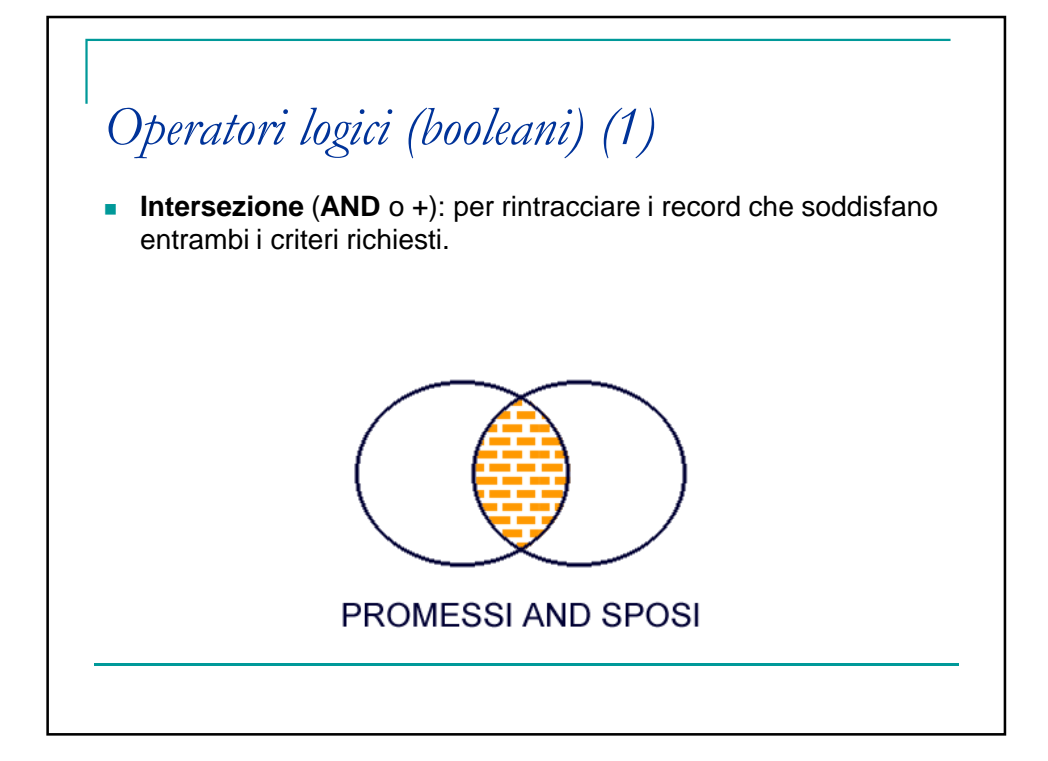

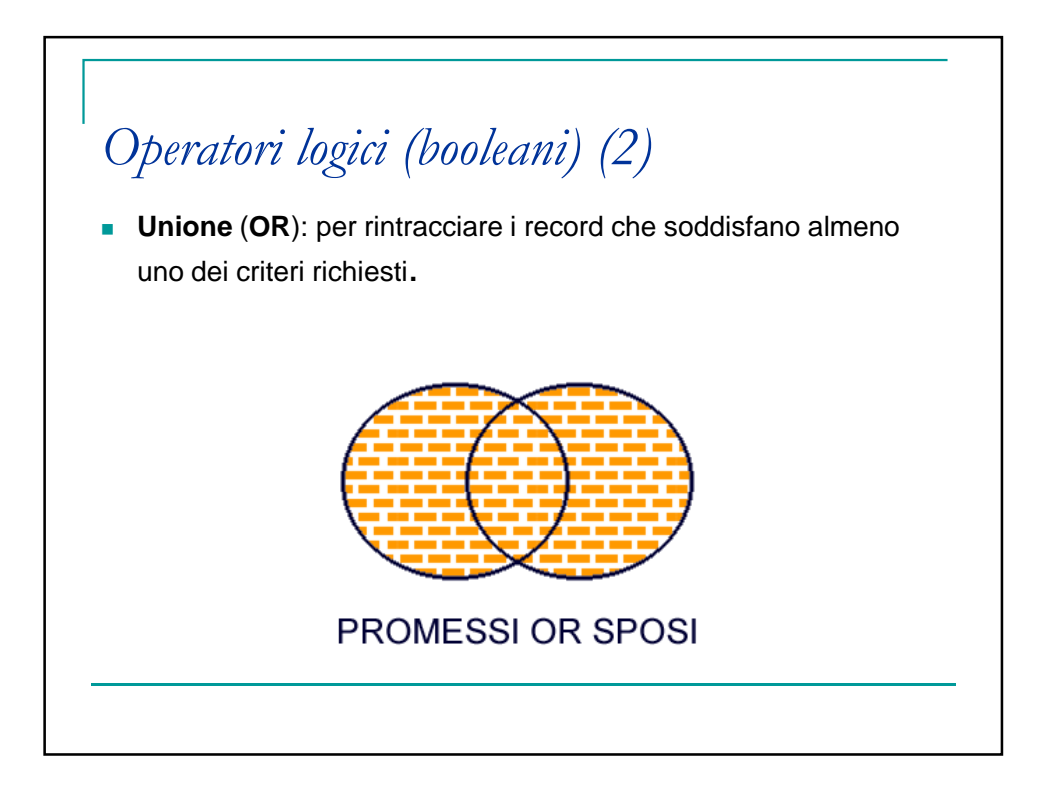

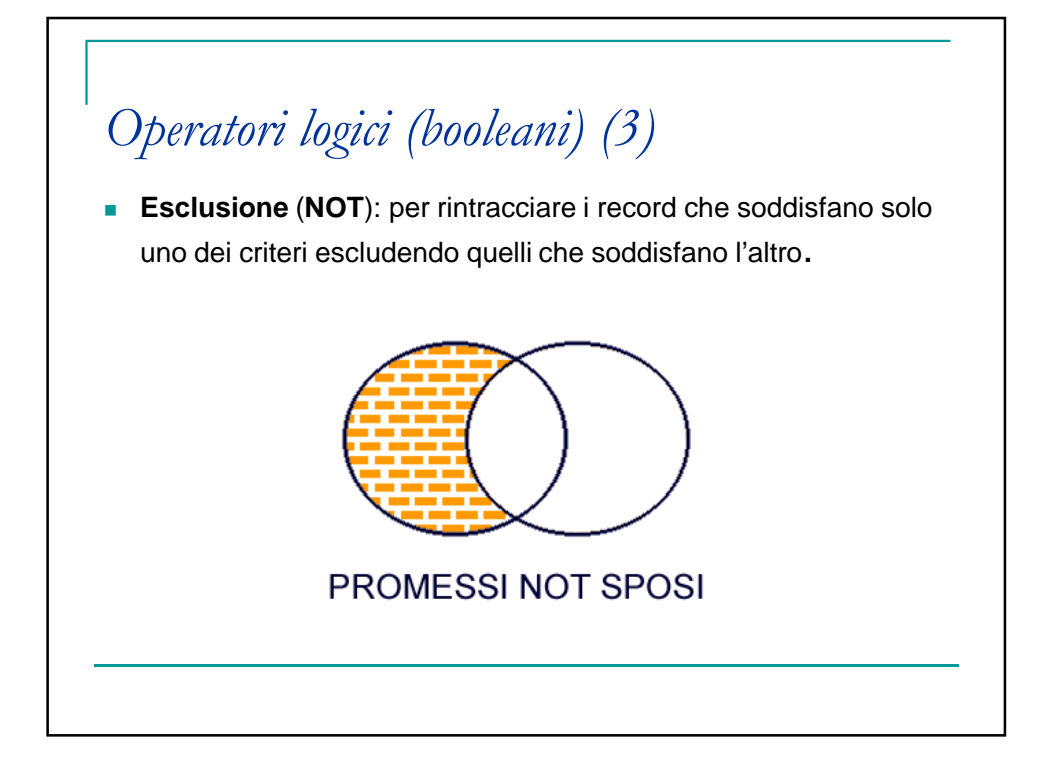

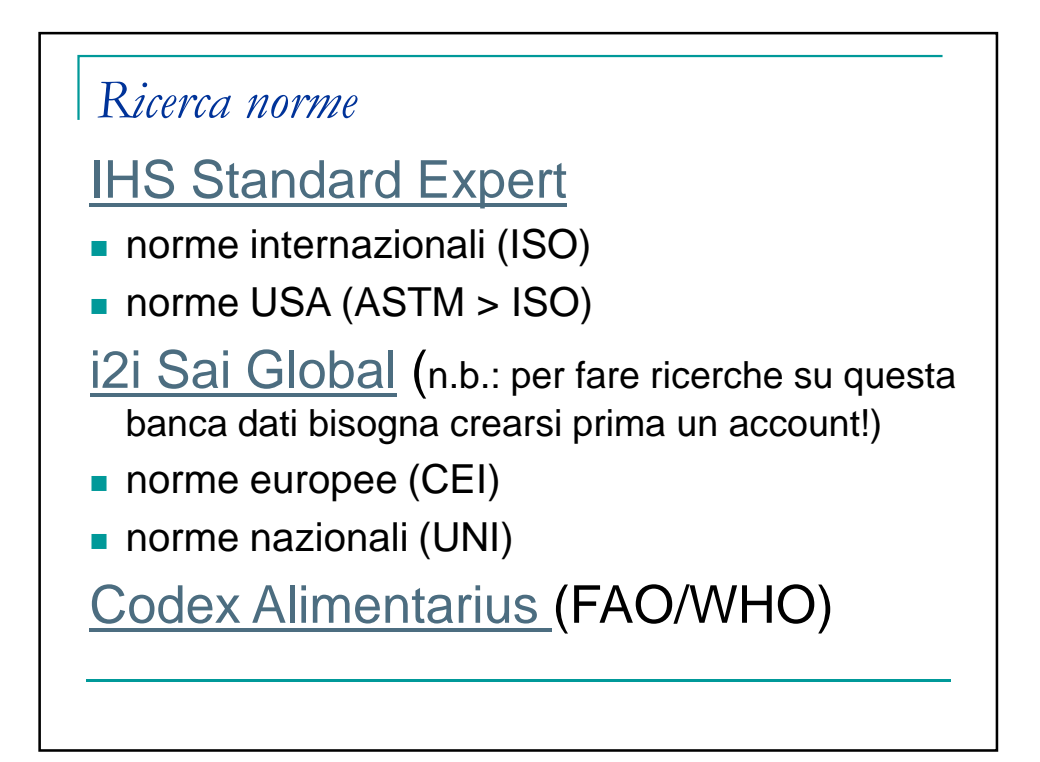

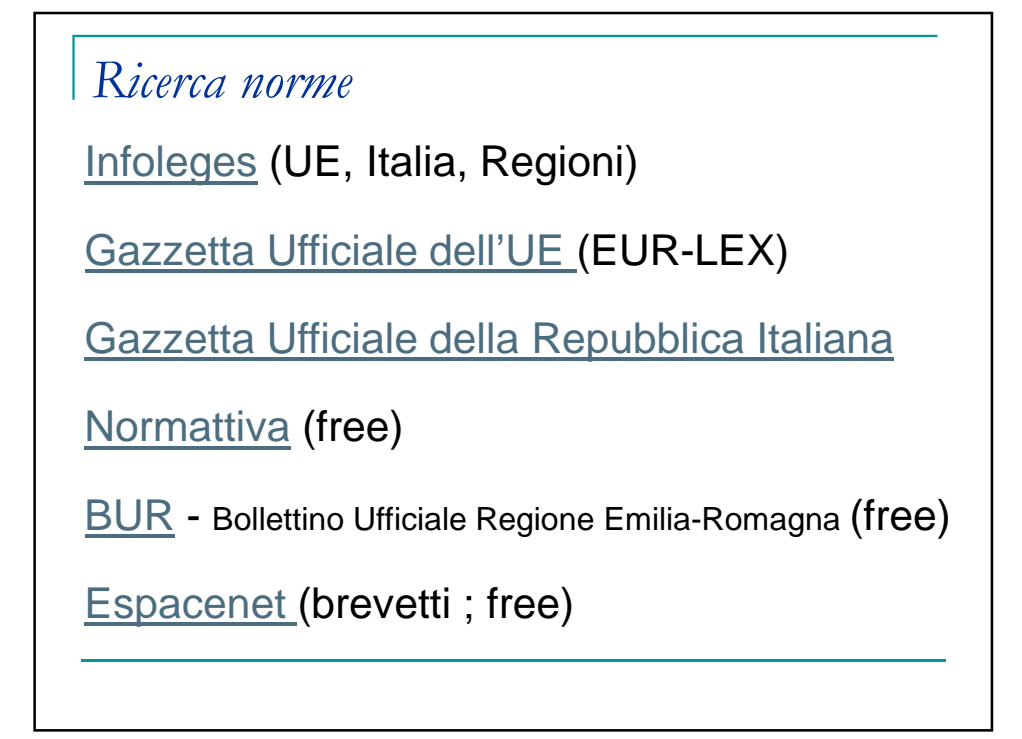

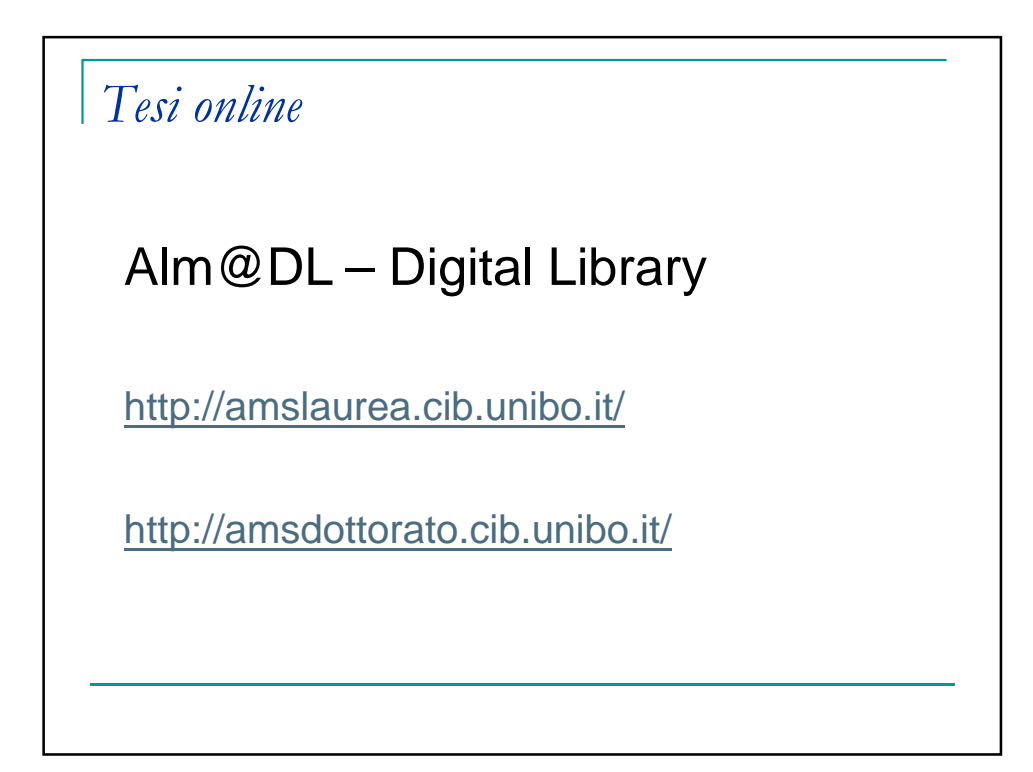

- **ESEMPI**
- $\blacksquare$  eggs decontamination > egg\* AND decontam\*
- - eggs CO2 diffusion > egg\* AND CO2
- ROPS agricultural tractor finite elements > "finite element\*" AND ROPS
- electronic nose apricots; "electronic nose" AND apricot\*
- **-** FT-NIR eggs > ("Fourier-Transform near infrared" OR FT-NIR) AND egg\*
- - modeling coffee roasting > (coffee N5 roast\*) AND model\*
- **-** semolina dough extrusion > "semolina dough" AND extru\*
- $\blacksquare$  i2i > Doc.nome: UNI; Parole chiave: coffee roasting
- ISH Standards Expert > Parole chiave (tutto il testo): neural networks ; Filtro per società: ISO o ASTM

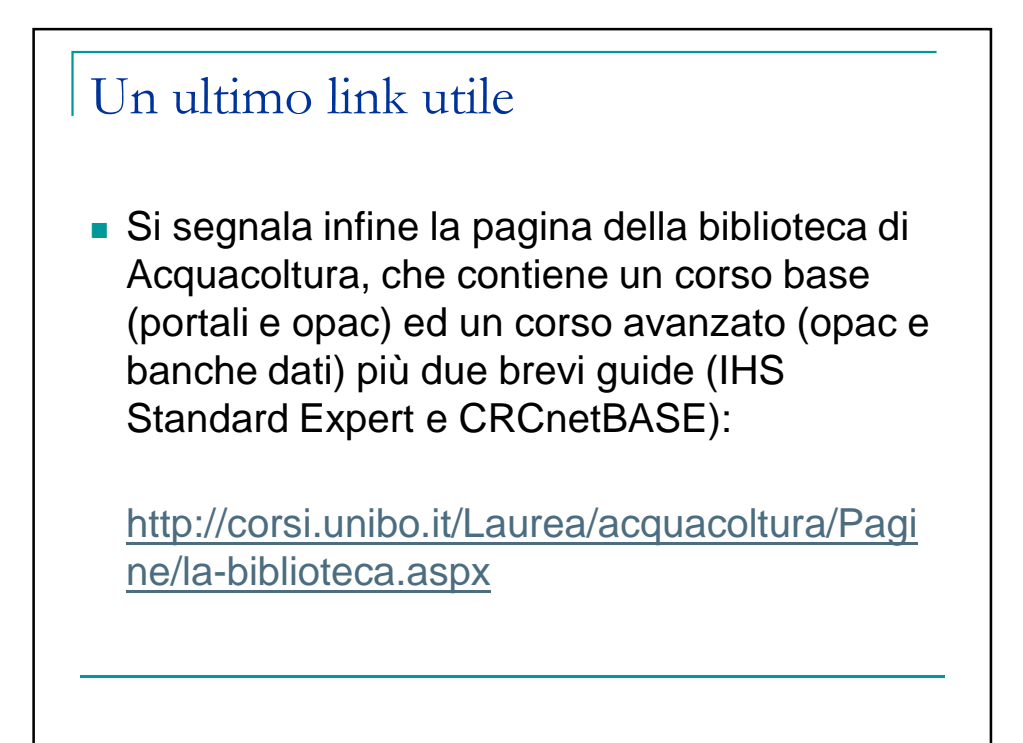